## Dmg2iso Crack Download [32|64bit] (April-2022)

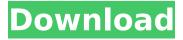

Dmg2iso (Final 2022)

dmg2iso is a standard command-line utility whose sole purpose is to create ISO images from compressed (z-lib) DMG files. It doesn't come equipped with any

configuration parameters, making it ideal even for less experienced users. While most users prefer working with graphical interfaces to perform a simple task like conversion, most of them would rather deal with

Command Prompt dialogs, since a few written lines are enough to perform a job in no time.

Furthermore, commandline tools do not require installation, so they can be run from any location on the hard disk, and on any

machine without prior installers, from USB flash drives. Once you launch a Command Prompt dialog and run dmg2iso.exe, all you have to do is specify the source file's name and format (provided that it exists in the same

directory as the utility), along with the output file name and extension. ISO images are automatically delivers to the same location as the source items, and this option cannot be changed. Unfortunately, batch

processing is not supported, so you cannot convert more than one image file at the same time. As we have expected, dmg2iso is very low-demanding when it comes to CPU and RAM, so it doesn't slow down

system performance or interrupt user activity. It finishes a conversion job rapidly, depending on the size of the source file. No error dialogs have been shown in our tests, and the tool did not hang or crash. Too bad that

dmg2iso has not been updated for a long time. Read MoreWith advances in materials technology, a number of different types of fabrics are now available. For example, where strength is of primary importance, the

fabrics are generally characterized as high strength fabrics. The need for high strength of the fabrics is generally dictated by the particular end-use application and in the garments that they wear. Where other

properties of the fabric are more important than strength, the fabric is generally characterized as a high-durability fabric. High strength fabrics are, generally, woven from a monofilament yarn. For example, body armor,

such as body armor worn by police and military personnel, is generally a high strength fabric which is woven from a monofilament fiber. In this case, the monofilament fiber is used as the warp yarn. A multifilament fiber

is then wrapped around the monofilament fiber to form the weft yarn. The combination of a monofilament fiber and a multifilament

Dmg2iso [2022-Latest]

It is a standard command-

line utility whose sole purpose is to create ISO images from compressed (z-lib) DMG files. It doesn't come equipped with any configuration parameters, making it ideal even for less experienced users. Who is new to the world of

digital imaging and computers, we encourage you to take a look at the following related pages: Convert anything to ISO, Convert archived folder, Convert multiple files in one go, Convert split or multiple files at the same

time, and much more.Q: No available device for workgroup authentication I am running Ubuntu 19.10. I am using the default gdm3 login manager. Whenever I try to login to my computer, I have the following error message

(note the bolded part): There was an error starting the GNOME Display Manager. [jupiter.gdy3] [jupiter.gdy3]\*ERROR\* Workgroup authentication [jupiter.gdy3] [jupiter.gdy3]\*ERROR\*

Failed to authenticate device using the provided credentials [jupiter.gdy3] [jupiter.gdy3]\*ERROR\* Error while getting authentication info [jupiter.gdy3] [jupiter.gdy3]\*ERROR\* Unable to authenticate

with 'place' Can I fix this somehow? The following are output of the command sudo dmidecode -s systemproduct-name: System Product Name: Satellite L575 [jupiter.gdy3] [jupiter.gdy3]\*ERROR\*

Failed to authenticate device using the provided credentials [jupiter.gdy3] [jupiter.gdy3]\*ERROR\* Error while getting authentication info [jupiter.gdy3] [jupiter.gdy3]\*ERROR\* Unable to authenticate

with 'place' [jupiter.gdy3] [jupiter.gdy3]\*ERROR\* There was a problem with the authentication information of the requested device A: It appears that the Satellite L575 is not supported by rEFInd. You can read this

blog post for more information. Ecologica – Auf der Suche nach Natur und neuen Zielen "Sozial-ökologisch" soll die Ec 3a67dffeec

Dmg2iso Crack + License Code & Keygen [Latest 2022]

dmg2iso is a standard command-line utility whose sole purpose is to create ISO images from compressed (z-lib) DMG files. It doesn't come equipped with any

configuration parameters, making it ideal even for less experienced users. While most users prefer working with graphical interfaces to perform a simple task like conversion, most of them would rather deal with

Command Prompt dialogs, since a few written lines are enough to perform a job in no time.

Furthermore, commandline tools do not require installation, so they can be run from any location on the hard disk, and on any

machine without prior installers, from USB flash drives. Once you launch a Command Prompt dialog and run dmg2iso.exe, all you have to do is specify the source file's name and format (provided that it exists in the same

directory as the utility), along with the output file name and extension ISO images are automatically delivers to the same location as the source items, and this option cannot be changed. Unfortunately, batch

processing is not supported, so you cannot convert more than one image file at the same time. As we have expected, dmg2iso is very low-demanding when it comes to CPU and RAM, so it doesn't slow down

system performance or interrupt user activity. It finishes a conversion job rapidly, depending on the size of the source file. No error dialogs have been shown in our tests, and the tool did not hang or crash. Too bad that

dmg2iso has not been updated for a long time.Q: **CSS - Change Element** On Mouse Over Lam trying to change the background color of a menu when you are over it. I have been staring at this for hours and have

```
tried everything. This is
what I have: .menu_icon {
background-color:
#1b3a40; }
.menu_icon:hover {
background-color:
#1f342e; } .page { margin:
Opx; padding: 30px; width:
100%; height: 100%;
```

display: table-cell; verticalalign: middle; position: fixed; z-index: 2; }

What's New in the?

ISO images from.DMG files can be created with this command line utility. It needs a working zlib

library. dmg2iso Requirements: .NET Framework 4.5, 4.6 and.NET Core dmg2iso Installation: Run the dmg2iso.exe installer, but it is also possible to run the utility in any location in the same folder where it is installed, like its.NET Core counterpart.

Acknowledgments: This utility is part of a group of command line utilities which I developed for Windows for free: Other useful utilities: dmg2img -Creates multi-part image

archive from disk images dmg2zip - Creates multipart zipped image archive from disk images Bonus -Type the following line in **Command Prompt and** press Enter to see commands' descriptions: dmg2info - Displays all

information about a DMG file dmg2cd - CD-i (aka "Batch CD") command-line utility for.DMG files dmg2ram - Creates a separate RAM disk image for a DMG file. dmg2mdf -Converts a MDF or MDFR file into a ISO file.

dmg2img - Creates multipart image archive from disk images dmg2zip -Creates multi-part zipped image archive from disk images dmg2fb - Converts a FB1 file into a ISO file. dmg2unlk - Converts a.UNLK file into a.ISO file.

dmg2nfs - Converts a.NFS file into a.ISO file. dmg2dll Creates a DMG file from a set of DLLs. dmg2img -Creates multi-part image archive from disk images dmg2zip - Creates multipart zipped image archive from disk images dmg2fb

 Converts a FB1 file into a.ISO file. dmg2rar -Creates a DMG file from a RAR or 7IP archive. dmg2dll – Creates a DMG file from a set of DLLs. dmg2nfs - Converts a NFS file into a

## **System Requirements:**

Minimum: OS: Windows Vista Processor: Intel i5/i7 or AMD equivalent Memory: 8GB RAM **Graphics: NVIDIA** GeForce GTX 660 or AMD equivalent Storage: 6GB

available space Sound Card: DirectX compatible sound card with 5 1 channels Recommended: OS: Windows 7/8 Processor: Intel i7 or AMD equivalent Graphics: **NVIDIA GeForce GTX 770** or AMD equivalent Sound

## Card: DirectX

## Related links:

https://buycoffeemugs.com/circles-crack-keygen-lifetime-free-download-pcwindows-latest/

https://delicatica.ru/wp-content/uploads/2022/07/enorpri.pdf

http://barrillos.org/2022/07/08/bitdefender-anti-theft-free-for-pc-2022-new/

https://champlife.de/wp-content/uploads/2022/07/WordBanker EnglishFrench.pdf

https://www.deleksashop.com/pureradio-crack-patch-with-serial-key-free-

latest-2022/

http://stealthilyhealthy.com/?p=8092

https://mdfplus.ru/wp-

content/uploads/2022/07/Belkasoft\_Skype\_Analyzer\_Crack\_With\_Full\_Keygen.pdf http://patronway.com/host-file-editor-portable-1-0-0-3-with-license-code-free-download-final-2022/

http://www.cocinarconmilagros.com/wp-content/uploads/2022/07/923\_Desktop\_Radio\_Station\_Gadget\_Activation\_Key\_Free\_Download\_PCWindows.pdf

http://www.kitesurfingkites.com/wp-content/uploads/EMCO\_Remote\_Console.pdf

https://tasisatnovin.com/wp-content/uploads/mikveas.pdf

https://dutchspecialforces.eu/leawo-photoins-crack-keygen-full-version-for-windows-2022/

http://freemall.jp/business-in-a-box-crack-free-download-for-pc.html https://cdn.lyv.style/wp-content/uploads/2022/07/08142835/MidConverter.pdf http://evapacheco.es/wp-content/uploads/2022/07/UPnP\_Port\_Works.pdf https://realbeen.com/wp-content/uploads/2022/07/pennfilb.pdf https://tread-softly.com/playstatic-2-1-0-crack-license-key-full-download-2022-new/ http://brotherskeeperint.com/wp-content/uploads/2022/07/kamphy.pdf https://uerb.site/wp-content/uploads/2022/07/ArtRage\_Touch\_\_Crack.pdf https://wellnessblockchainalliance.com/wp-content/uploads/2022/07/gavrach-1.pdf